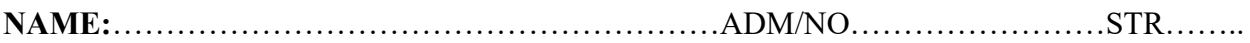

451/2 COMPUTER STUDIES FORM THREE ENDTERM ONE EXAM PAPER 2 PRACTICAL

# **KISUMU GIRLS HIGH SCHOOL**

## **TIME: 2HOURS**

**TERM 1 2021**

### **INSTRUCTIONS TO CANDIDATES**

- $\checkmark$  Type your name and admission number at the top right hand corner of each printout.
- $\checkmark$  Write the name and version of the software used for each question attempted in the answer sheet.
- $\checkmark$  Passwords should **NOT** be used while saving in the storage media.
- $\checkmark$  Answer all questions.
- $\checkmark$  All questions carry equal marks
- $\checkmark$  All answers must be saved in your CD-R/RW. Make printouts of the answers on the answer sheets provided.
- $\checkmark$  Hand in all the printout and the CD-R/RW
- $\checkmark$  Candidates may be penalized for not following instruction given in this pager
- $\checkmark$  Arrange your printout and staple them together.

### **QUESTION 1**

*1. Table 1, table 2 and table 3 are extracts of records, kept in a carpentry shop. Use the information to*

*answer the questions that follow;*

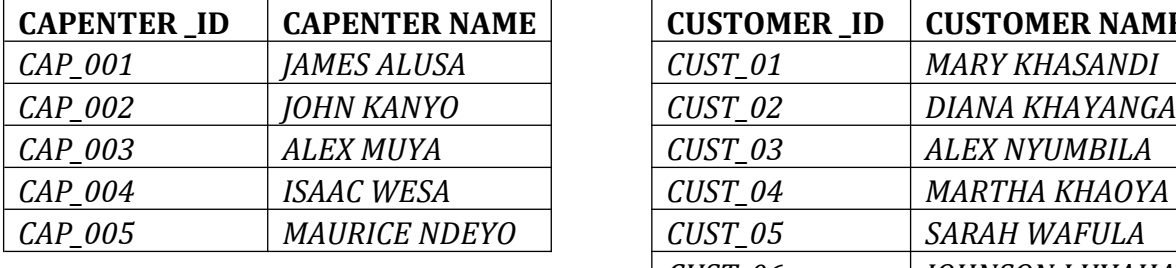

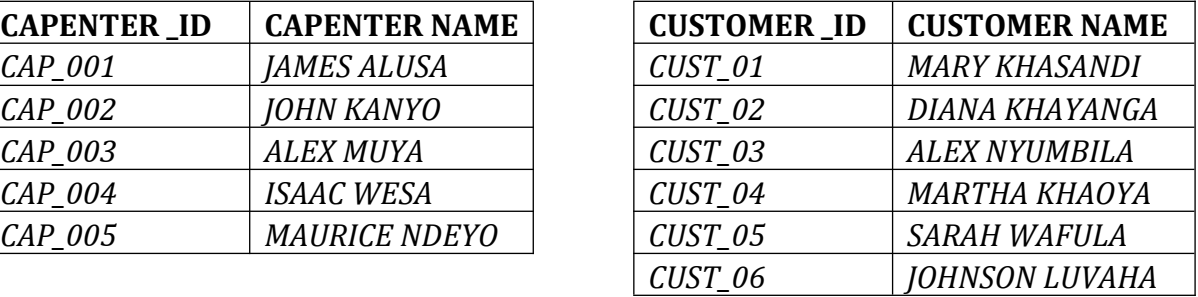

### **1. Carpenter Table 2. Customer Table**

### **3. Order Table**

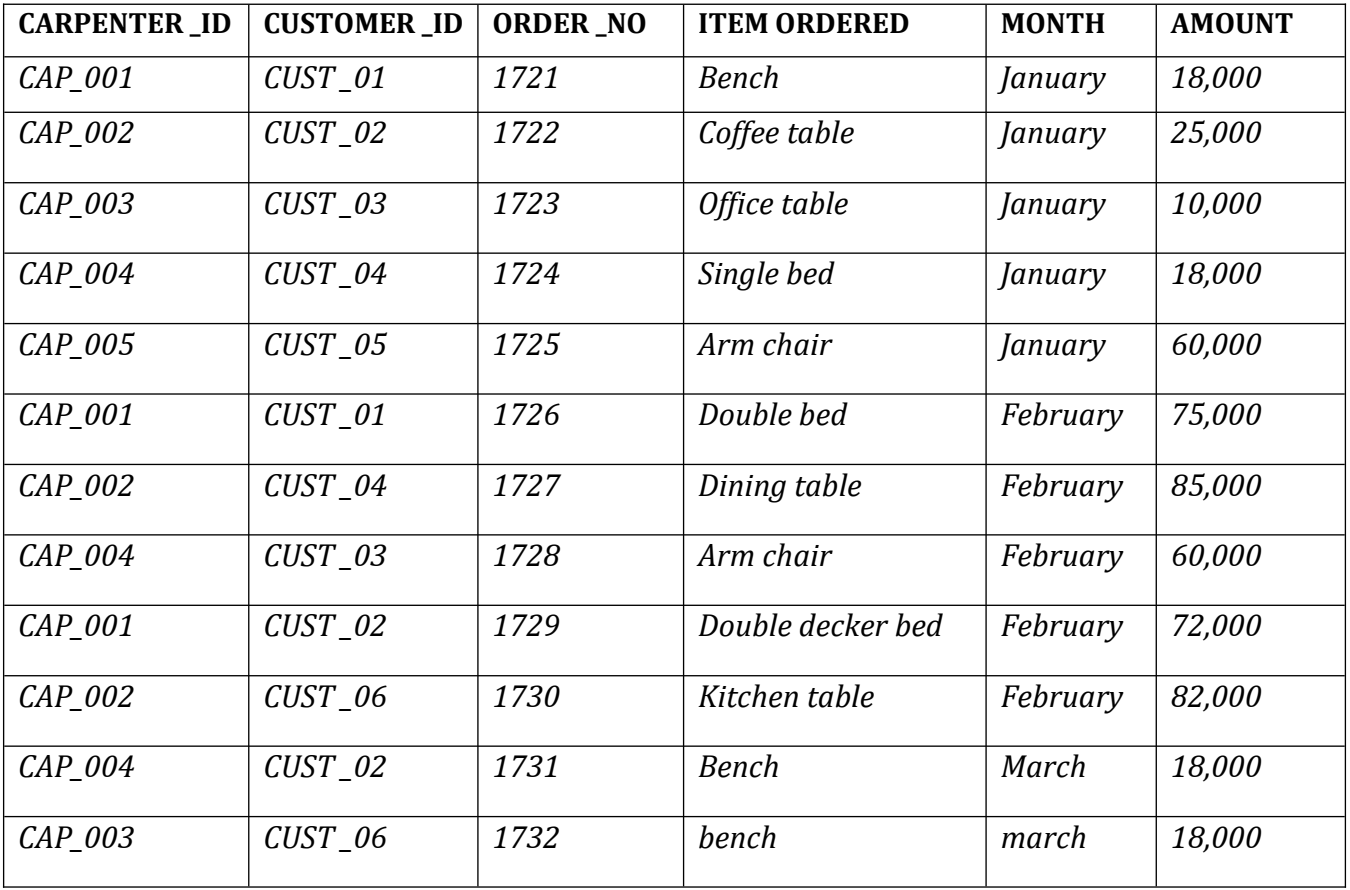

*a) i) Using database application package, create a database file named;*

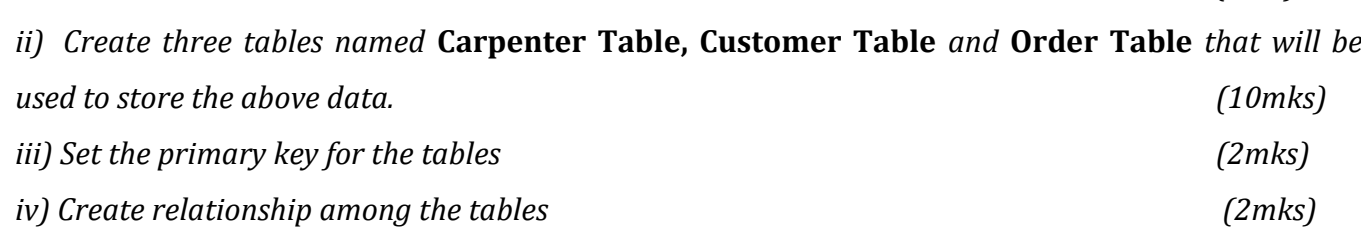

**CARPENTERINFORMATION** *(1mk)*

*b) i) Create a data entry form for each table (3mks)*

### *ii) Enter the data in* **Carpenter Table, Customer Table and Order Table** *respectively*

*(11mks) c) i) Create a query named* **individual income** *to display the amount received from each customer every month. (4mks) ii) Create a database object that computers Total income for each month. Save the query as* **Totalincomenomnthly.** *(6mks) d) Create a query named* **loyalty** *to compute the total number of orders made by each customer over the three months. (3mks) e) Create a report to display order details, save the report as Order report (4mks) f) Print the three tables and the report (4mks)*

### **QUESTION 2**

*Use a spreadsheet to manipulate data in the table below.*

| Adm       | <b>Name</b>     | <b>Stream</b> | Comp | Art | <b>Bus</b> | Eng | <b>Math</b> | <b>Student</b> | Rank |
|-----------|-----------------|---------------|------|-----|------------|-----|-------------|----------------|------|
| <b>No</b> |                 |               |      |     |            |     |             | <b>Mean</b>    |      |
| C001      | <b>Barasa</b>   | H             | 56   | 45  | 36         | 56  | 26          |                |      |
| C002      | Wangila         | K             | 58   | 57  | 90         | 54  | 23          |                |      |
| C003      | Wafula          | H             | 48   | 56  | 54         | 45  | 25          |                |      |
| C004      | Wanjala         | K             | 78   | 95  | 78         | 46  | 24          |                |      |
| C005      | Kerubo          | H             | 49   | 86  | 68         | 35  | 52          |                |      |
| C006      | Akinyi          | K             | 56   | 45  | 25         | 63  | 54          |                |      |
| C007      | <b>Odhiambo</b> | H             | 75   | 78  | 45         | 65  | 56          |                |      |
| C008      | <b>Okunyuku</b> | K             | 89   | 69  | 65         | 53  | 51          |                |      |
| C009      | Nekesa          | H             | 69   | 58  | 45         | 54  | 52          |                |      |
| C010      | Simiyu          | H             | 85   | 46  | 78         | 52  | 53          |                |      |
|           | <b>TOTAL</b>    |               |      |     |            |     |             |                |      |
|           | <b>TOTAL</b>    | FOR H         |      |     |            |     |             |                |      |
|           | <b>TOTAL</b>    | <b>FOR K</b>  |      |     |            |     |             |                |      |

*a) Enter the data in all bordered worksheet and auto fit all column. Save the workbook as*  **mark 1** *(15mks) b) Find the total marks for each subject (3mks)*

*c) Find total for each subject per stream using a function (5mks)*

*d) Find mean mark for each student using a function (5mks)*

*e) Rank mean student in descending order using the mean (5mks)*

- *f) Create a well labeled column chart on a different sheet to show the mean mark of every student. Save the workbook as* **mark 2.** *(7mks)*
- *g) Using* **mark1,** *use subtotals to find the average mark for each subject per stream. Save the workbook as* **mark 3** *(7mks)*
- *h) Print* **mark 1,mark 2** *and the* **chart**